## Poster Abstract

# 1. Once you are on the login page, you will enter your ASPB account information, and you will be brought to the landing page which will breakdown your Submission Categories.

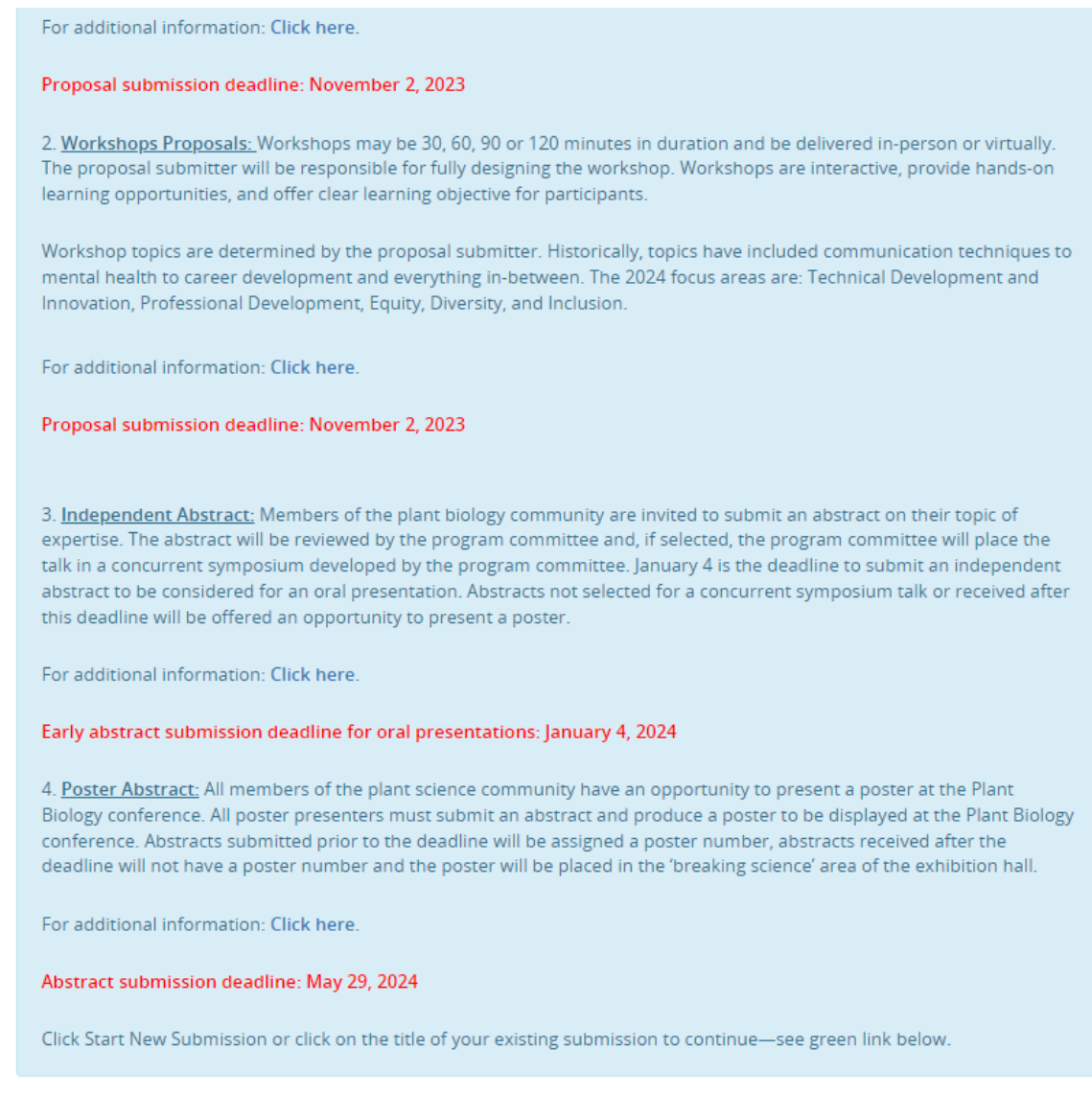

Click here to begin a new submission

- 2. To create your abstract submission follow the green link "Click here to begin a new submission."
- 3. The next screen you will see a space to enter your submission title and select 1 out of the 4 categories.

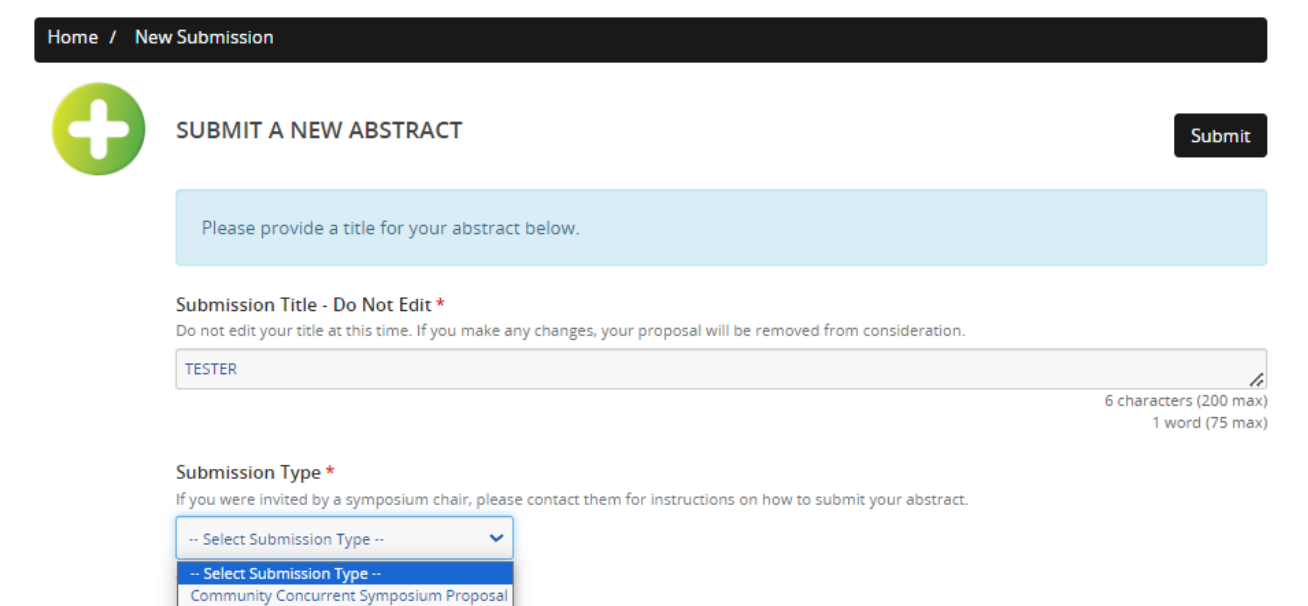

Workshop Proposal Independent Abstract Poster Abstract

Below you will see the task list for Poster Abstracts:

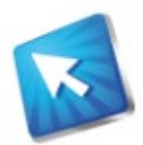

1. Speaker/Presenter Agreement

Read and agree to the presenter agreement.

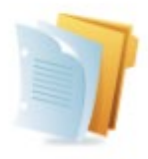

2. Poster Submission Details Provide your poster information.

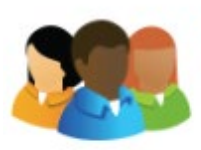

3. Complete Presenter Profile --- Poster Please provide the profile details of the person who will be presenting this poster.

# 1. Speaker Agreement (This speaker agreement will need to be signed for each type of category submission)

### 2024 Presenter Agreement:

I ("Presenter") agree to make a live, in-person oral presentation, or poster presentation ("Presentation") if selected by the program committee, at ASPB's Plant Biology 2024, unless otherwise approved for a virtual presentation. In exchange for being permitted to make my Presentation at the Event and the benefits derived from my Event participation, as well as other good and valuable consideration, I hereby knowingly and voluntarily execute this Presenter Agreement:

1. Release and Consent. Presenter acknowledges and grants consent for ASPB to live stream and/or record the Presentation through various means, including live online audiovisual feed, video, photograph, and audio recording.

2. Ownership. The parties acknowledge and agree that all recordings will be the property of ASPB; however, the Presenter shall retain ownership of all scientific and intellectual content.

3. Representations and Warranties. Presenter represents and warrants that: (1) Presenter has the authority to grant the rights granted under this Agreement; (2) Presenter has obtained all required permission or copyright clearances necessary for ASPB's use of any third-party material as they may appear in the Presentation, and (3) neither the Presentation nor its use in the Materials as contemplated under this Agreement will infringe upon or violate any rights of any third party.

4. Indemnification. Presenter agrees to indemnify and hold ASPB and its directors, officers, employees, agents, and members harmless with respect to any and all claims, losses, damages, liabilities, judgments, or settlements, including reasonable attorney's fees, costs, and other expenses incurred by ASPB on account of any breaches of Presenter's representations and warranties in Section 3. The rights and responsibilities established in this paragraph shall survive indefinitely the termination of this Agreement.

5. Choice of Law/Jurisdiction. The construction, validity and performance of this Agreement shall be governed by, and construed in accordance with, the laws of the State of Maryland, and the parties expressly waive its choice of law rules. The parties agree that venue and jurisdiction for any controversy or litigation arising out of, related to, or regarding the validity of, this Agreement shall lie in the state or federal courts serving Montgomery County, Maryland.

6. Counterparts. This Agreement may be executed in counterparts, and electronic signatures shall be deemed original for all purposes. This document is admissible in any proceeding to interpret or enforce this Agreement.

I HAVE READ THIS AGREEMENT AND UNDERSTAND ALL OF ITS TERMS AND CONDITIONS. I UNDERSTAND THAT IF I CLICK, "I ACCEPT AND AGREE," I AM ENTERING INTO A LEGAL AGREEMENT AND GRANTING ASPB CERTAIN LEGAL RIGHTS. IF I DO NOT CLICK "I ACCEPT AND AGREE," I WILL NOT BE BOUND BY THIS AGREEMENT AND WILL NOT BE ALLOWED TO SUBMIT MY ABSTRACT FOR THE CONFERENCE.

I ACCEPT AND AGREE

## You must complete all tasks to have a fully submitted proposal.

# 2. Poster Submission Details:

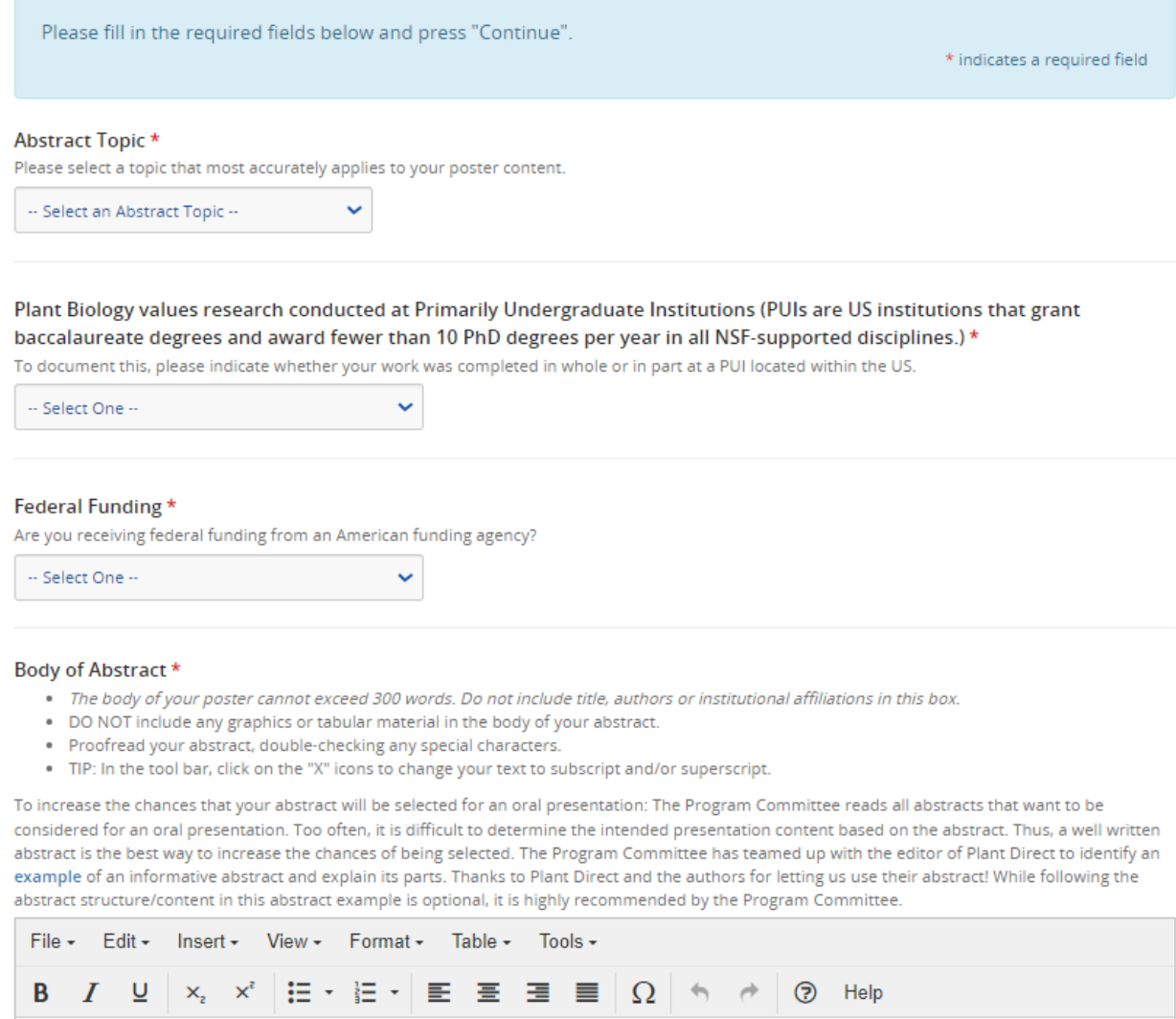

*You must complete all tasks to have a fully submitted proposal.* 

# 3. Complete Presenter Profile

*You will need the following information to complete the profile:*

- Full name
- Email address
- Phone number
- Address
- Professional title
- Affiliation
- Gender
- Ethnicity

### Which categories best describe you? Check all that apply. \*

We are committed to ensuring that everyone can participate in and benefit from science. To support this commitment, we are collecting demographic data of all who participate in our activities. Please help us by providing the information requested below. Your personal data will be stored securely and used only to help us advance our equity and inclusion efforts.

- □ American Indian; Alaska Native; Indigenous Peoples of Canada (e.g.: Navajo nation; Blackfeet tribe; Mayan; Aztec; Métis; Inuit; Native Village or Barrow Inupiat Traditional Government; Nome Eskimo Community; etc.)
- □ Asian (e.g.: Chinese; Filipino; Asian Indian; Vietnamese; Korean; Japanese; etc.)
- □ South Asian (e.g. India; Pakistani; Bangladeshi; etc.)
- □ Black or African American (e.g.: African American; Jamaican; Haitian; Nigerian; Ethiopian; Somalian; etc.)
- □ Hispanic; Latino/a/x origin (e.g.: Mexican or Mexican American; Puerto Rican; Cuban; Salvadoran; Dominican; Colombian; etc)
- Middle Eastern or North African (e.g.: Lebanese; Iranian; Egyptian; Syrian; Moroccan; Algerian; etc.)
- $\Box$  Native Hawaiian or Other Pacific Islander (e.g.: Native Hawaiian; Samoan; Chamorro; Tongan; Fijian; etc.)
- U White (e.g.: German; Irish; English; Italian; Polish; French; etc)
- □ Some other race; ethnicity; or origin (Fill in blank below)
- $\Box$  Prefer not to state
- Career level
	- o High School Student, Undergraduate Student, Graduate Student, Postdoc, K12 or Community College Educator, Professional Academic, Corporate, Retired, Other
- Did they speak in the past two years?
- Do they provide any service to ASPB?
	- o ASPB ambassador, Service on an ASPB commitee, Plantae Fellow, Associate Features Editor, I do not provide any service.
- Are they an ASPB member?

Complete the required fields below.

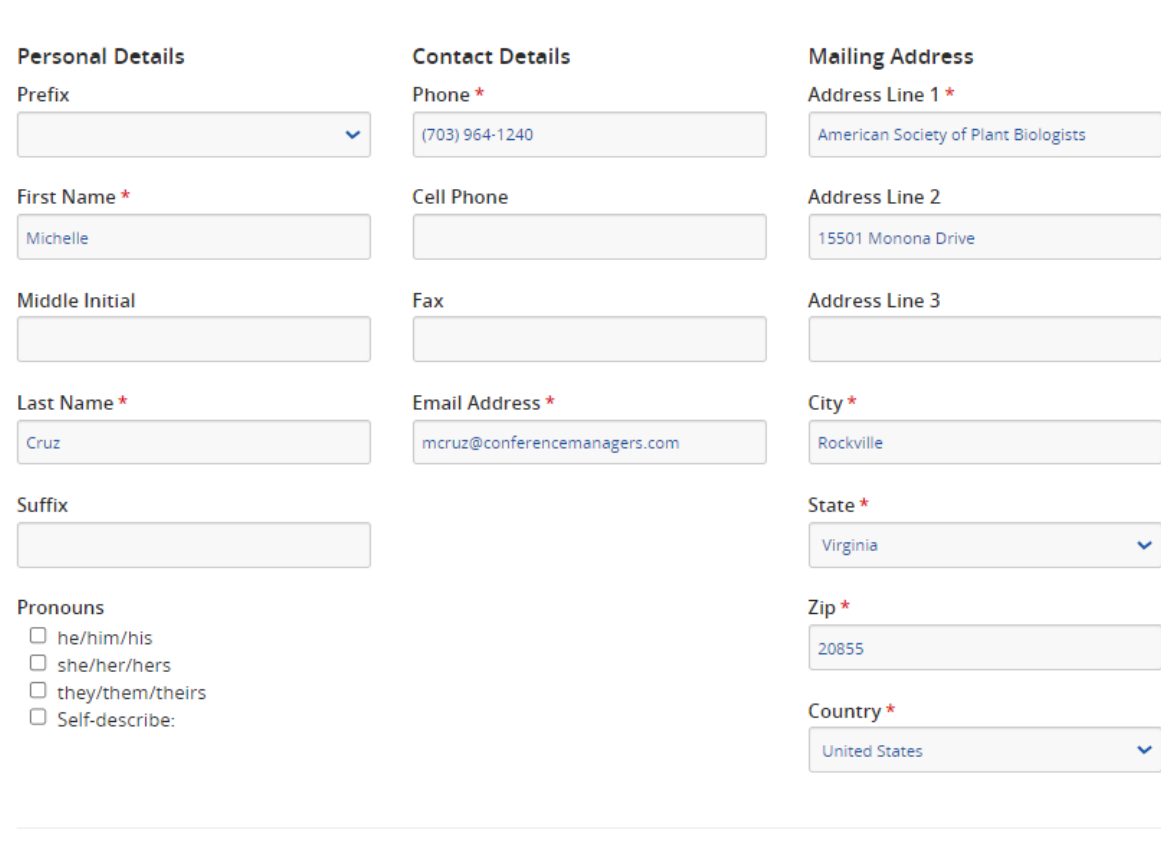

## Administrative Assistant

To be copied on all submission emails

Name

Telephone

Email

 $\Box$  Not Applicable

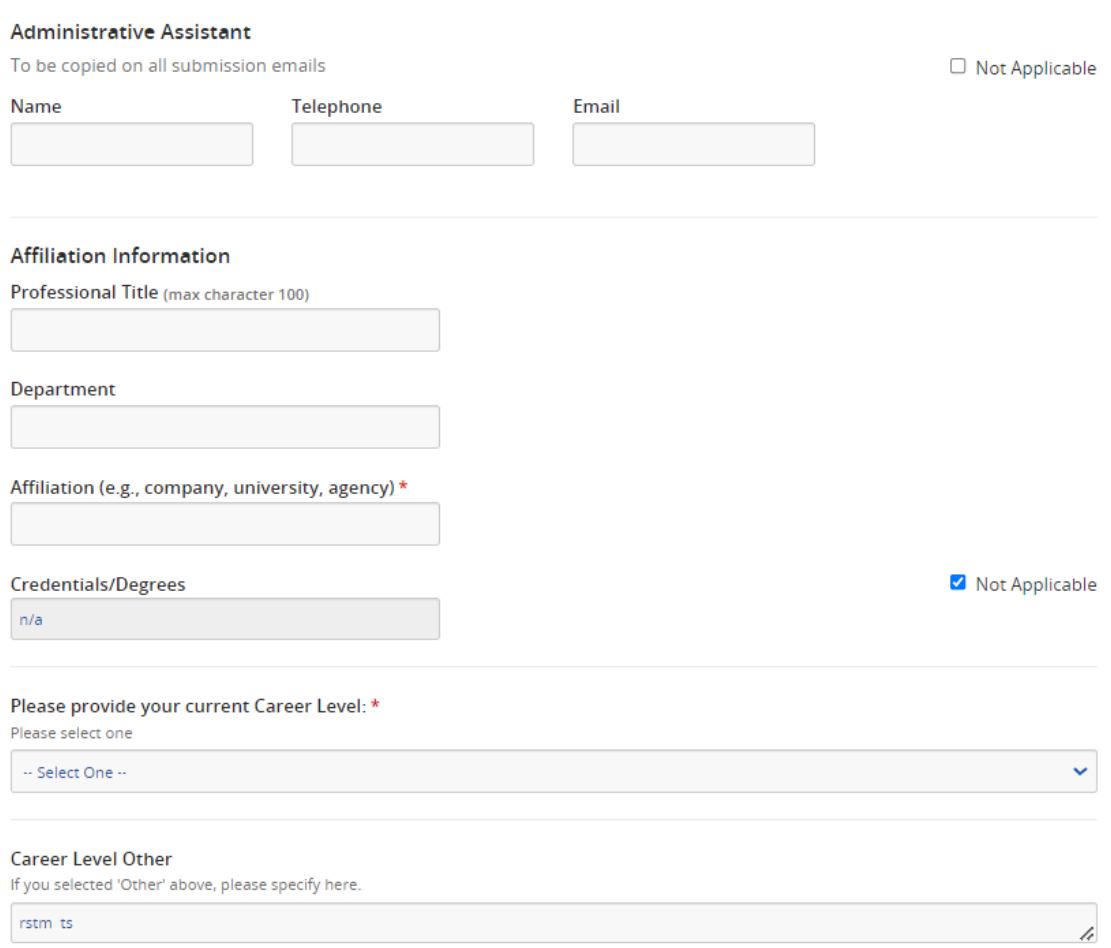

## **Please Select Your Gender Identity**

We are committed to ensuring that everyone can participate in and benefit from science. To support this commitment, we are collecting demographic<br>data of all who participate in our activities. Please help us by providing t

### **Please Select Your Gender Identity**

We are committed to ensuring that everyone can participate in and benefit from science. To support this commitment, we are collecting demographic data of all who participate in our activities. Please help us by providing the information requested below. Your personal data will be stored securely and used only to help us advance our equity and inclusion efforts.

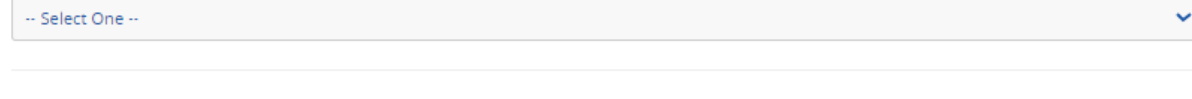

#### Gender (Other)

If you selected 'Other' above, please type your gender below.

#### How do you identify? Please check all that apply:

We are committed to ensuring that everyone can participate in and benefit from science. To support this commitment, we are collecting demographic data of all who participate in our activities. Please help us by providing the information requested below. Your personal data will be stored securely and used only to help us advance our equity and inclusion efforts.

- □ American Indian; Alaska Native; Indigenous Peoples of Canada (e.g.: Navajo nation; Blackfeet tribe; Mayan; Aztec; Métis; Inuit; Native Village or Barrow Inupiat Traditional Government; Nome Eskimo Community; etc.)
- □ Asian (e.g.: Chinese; Filipino; Asian Indian; Vietnamese; Korean; Japanese; etc.)
- □ South Asian (e.g. India; Pakistani; Bangladeshi; etc.)
- □ Black or African American (e.g.: African American; Jamaican; Haitian; Nigerian; Ethiopian; Somalian; etc.)
- □ Hispanic; Latino/a/x origin (e.g.: Mexican or Mexican American; Puerto Rican; Cuban; Salvadoran; Dominican; Colombian; etc)
- □ Middle Eastern or North African (e.g.: Lebanese; Iranian; Egyptian; Syrian; Moroccan; Algerian; etc.)
- □ Native Hawaiian or Other Pacific Islander (e.g.: Native Hawaiian; Samoan; Chamorro; Tongan; Fijian; etc.)
- V White (e.g.: German; Irish; English; Italian; Polish; French; etc)
- $\Box$  Some other race; ethnicity; or origin (Fill in blank below)
- $\Box$  Prefer not to state

#### Other

If you selected 'Other' above, please type your ethnicity below.

## You must complete all tasks to have a fully submitted proposal.

Final Step: Once you complete all your task hit "Save Submission" and then hit "Submit", if you DO NOT hit submit your submission will be marked as incomplete.